Adobe Photoshop CC (LifeTime) Activation Code Free Download

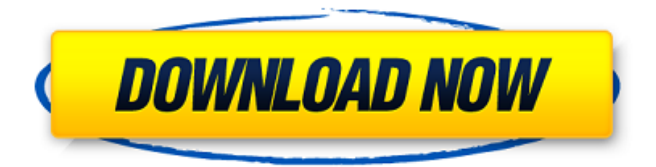

# **Adobe Photoshop CC Crack + Activation Download (Final 2022)**

Understanding the Placement of the various panels The workspace in a typical Photoshop (CC) works the following

### **Adobe Photoshop CC Crack + Free Download [Updated]**

However, since it's cheaper than Photoshop, and there's no reason to learn a new version when a simple alternative exists, is there any reason to ever need to know how to open Photoshop or how to use Photoshop Elements? Absolutely not! In this tutorial, we will teach you how to open and edit images using a combination of Photoshop and Photoshop Elements. 1. The most powerful image editor on the planet Now that you know how to use Photoshop and how to open a new image, it's time to learn how to edit an image. A great example of a photo editing tutorial would be the one from our tutorial on How to edit images with Photoshop. You can see the code if you'd like to copy it directly and paste it into a new tab. In the next tutorial, we will teach you how to make small edits in Photoshop and then copy that image into the same tab where you edited the image. You will learn: How to edit images using Adobe Photoshop. What various Photoshop brushes are, and how they are used to give an image a unique look. How to edit using selection. How to change the settings on Photoshop. How to use Photoshop for editing and retouching photos. How to apply color in Photoshop. How to use the adjustment panel. How to edit images in Photoshop Elements. How to edit a photo using Photoshop Elements. How to open the palette. How to edit images using Photoshop Elements. How to use layers in Photoshop. How to use the selection tool to select an image part. How to change the look of the selection using a layer mask. How to save an image. How to copy-paste images. How to save the image. How to adjust the look of the image. How to retouch or edit. How to retouch an image in Photoshop Elements. How to edit an image in Photoshop Elements. What colors you can use to complement an image. When you look at an image, there are always different parts of it that look good. There's nothing wrong with those parts, but you can always improve on them. For example, when you look at a photo that has clear lines, there's a good line and a bad line. 388ed7b0c7

### **Adobe Photoshop CC Crack + Keygen Full Version For Windows**

Q: Call to a member function show() on a non-object error when trying to add filter() in my active filters I have a custom user meta field that is retrieving a published date from the database and showing it in a dropdown. I am trying to add a filter for it and I am getting an "Call to a member function show() on a non-object" error I have created the function in my functions.php file, and I have added "active filter" as one of the filters in the WordPress settings for the page (I have tried all three). But I am getting this error. function active filter dropdown( \$value = ", \$selected = ") { \$product published dates = get post meta( get the ID(), 'product published dates', true ); \$users dropdown = array( array( 'product published dates' =>

\$product published dates['product published dates'] ), array( 'product published dates' =>  $\frac{1}{2}$  sproduct\_published\_dates['product\_published\_dates'],'selected' => \$selected ) ); foreach (\$users\_dropdown as  $\frac{1}{2}$  svalue => \$output) { \$dropdown = \$output['product\_published\_dates']; if( \$output['selected'] == \$selected ) { \$value = \$output['product\_published\_dates']; } echo ". \$output['product\_published\_dates']."; } } add\_filter( 'active filter dropdown

#### **What's New in the?**

""" A Mapping of Lists to Lists of mappings """ from typing import Dict from.base import Base from..constants import StepType class Mapping(Base): """A mapping of lists to lists of mappings """ def \_\_init\_ (self, \*args, \*\*kwargs): super(Mapping, self). init (\*args, \*\*kwargs) self. step = StepType.list to lists def is valid(self) -> bool: """ Returns true if the mapping is valid. """ return self.dependencies.values().any() @property def dependencies(self) -> Dict[int, Dict[int, Dict[int, bool]]]: """Get all dependencies of this mapping """ return self. data[self. step] TripAdvisor website still available, says airline The official TripAdvisor website for British Airways' new non-stop flight from London to Orlando remains intact and in service, although all available seats have gone to various airlines' websites, according to the travel website. The service costs £397 for the round trip. ADVERTISEMENT TripAdvisor's website mentioned the flight only in passing, urging readers to check if their flights are available on the website of one of its listed travel providers (Airtreks, Go Nuts, Expedia, Kayak, Skyscanner, etc.) that also sell seats on the new flight. "British Airways have taken reservations for their new flight from London Heathrow to Orlando, but it's only on selected travel providers, so check with them first," the website said. According to a statement from British Airways, which launched the new non-stop flights on Feb. 1, the flight will be called "Flight Click the City." From Orlando, the non-stop flights will be to London's Heathrow airport. Both flights will depart at 9 a.m. The new non-stop flights will open up more leisure traffic between

## **System Requirements:**

In the 3D realms of the EK system, the Titans of scale reach for the heavens and skydive down to the far-flung destinies of the EK universe. Miniatures have not yet been announced; the 1/350 scale will be the same as the medium US Marine Corps (G.I.) infantry which comes in 1/72 scale. The main requirements of the system are: An airtight seal to the painted surface to prevent blistering, peeling, and degradation. A sturdy, long-lasting base that

<https://ryansellsflorida.com/2022/07/05/adobe-photoshop-2021-version-22-5-free-download-updated-2022/> https://socialpirate.org/upload/files/2022/07/kGBDx5SoafJB28M37DQi\_05\_55e8ebde574526138e7eaa17d85df143\_fil [e.pdf](https://socialpirate.org/upload/files/2022/07/kGBDx5SoafJB28M37DQj_05_55e8ebde574526138e7eaa17d85df143_file.pdf) <http://verasproperties.com/?p=12377> <https://skillz4hire.com/wp-content/uploads/2022/07/melvope.pdf> <http://www.giffa.ru/who/photoshop-cc-2014-crack-keygen-with-serial-number-serial-key-2022/> [https://mashxingon.com/wp](https://mashxingon.com/wp-content/uploads/2022/07/Photoshop_2021_version_22_Key_Generator__Full_Version_Download.pdf)content/uploads/2022/07/Photoshop\_2021\_version\_22\_Key\_Generator\_Full\_Version\_Download.pdf [https://www.scet-tunisie.com/sites/default/files/webform/condidature\\_offre/\\_sid\\_/Adobe-Photoshop-CS6.pdf](https://www.scet-tunisie.com/sites/default/files/webform/condidature_offre/_sid_/Adobe-Photoshop-CS6.pdf) <https://www.netiquettewebservices.com/sites/default/files/webform/Photoshop-2020.pdf> <https://kramart.com/adobe-photoshop-2022-key-generator-download-pc-windows-march-2022/> <https://lasdocas.cl/adobe-photoshop-cs4-crack-activation-code-with-registration-code-for-windows/> [https://www.spasvseyarusi.ru/advert/photoshop-2021-version-22-3-keygen-torrent-activation-code-download](https://www.spasvseyarusi.ru/advert/photoshop-2021-version-22-3-keygen-torrent-activation-code-download-march-2022/)[march-2022/](https://www.spasvseyarusi.ru/advert/photoshop-2021-version-22-3-keygen-torrent-activation-code-download-march-2022/) <https://www.wcdefa.org/advert/adobe-photoshop-cc-2019-pc-windows-march-2022/> [https://www.fairhaven-ma.gov/sites/g/files/vyhlif7541/f/uploads/records\\_access-\\_retirement.pdf](https://www.fairhaven-ma.gov/sites/g/files/vyhlif7541/f/uploads/records_access-_retirement.pdf) <https://trello.com/c/aK0AteM4/54-adobe-photoshop-2021-version-222-crack-patch-full-product-key-free-download> <http://simplygroup.it/?p=8278> [https://turkishbazaar.us/wp-content/uploads/2022/07/Photoshop\\_CC\\_2015\\_version\\_16.pdf](https://turkishbazaar.us/wp-content/uploads/2022/07/Photoshop_CC_2015_version_16.pdf) [https://axisflare.com/upload/files/2022/07/9vPMajmqa1TO4WllrUXs\\_05\\_2e1945298b9aaf40b5a3a39c5e80f0af\\_file.p](https://axisflare.com/upload/files/2022/07/9vPMajmqa1TO4WllrUXs_05_2e1945298b9aaf40b5a3a39c5e80f0af_file.pdf) [df](https://axisflare.com/upload/files/2022/07/9vPMajmqa1TO4WllrUXs_05_2e1945298b9aaf40b5a3a39c5e80f0af_file.pdf) <https://houstonhousepc.com/adobe-photoshop-2022-version-23-0-hack-patch-with-license-key-free-for-pc/> [https://panda](https://panda-app.de/upload/files/2022/07/9yHLVNbxhGX3OdoFxewL_05_55e8ebde574526138e7eaa17d85df143_file.pdf)[app.de/upload/files/2022/07/9yHLVNbxhGX3OdoFxewL\\_05\\_55e8ebde574526138e7eaa17d85df143\\_file.pdf](https://panda-app.de/upload/files/2022/07/9yHLVNbxhGX3OdoFxewL_05_55e8ebde574526138e7eaa17d85df143_file.pdf) [http://networks786.ovh/upload/files/2022/07/FKhpagjb5kPgMKBKeqO1\\_05\\_55e8ebde574526138e7eaa17d85df143\\_fi](http://networks786.ovh/upload/files/2022/07/FKhpagjb5kPgMKBKeqO1_05_55e8ebde574526138e7eaa17d85df143_file.pdf) [le.pdf](http://networks786.ovh/upload/files/2022/07/FKhpagjb5kPgMKBKeqO1_05_55e8ebde574526138e7eaa17d85df143_file.pdf) [https://budgetparticipatifnivernais.fr/wp](https://budgetparticipatifnivernais.fr/wp-content/uploads/2022/07/Photoshop_CC_2015_Version_17_Free_MacWin_Updated_2022.pdf)[content/uploads/2022/07/Photoshop\\_CC\\_2015\\_Version\\_17\\_Free\\_MacWin\\_Updated\\_2022.pdf](https://budgetparticipatifnivernais.fr/wp-content/uploads/2022/07/Photoshop_CC_2015_Version_17_Free_MacWin_Updated_2022.pdf) <https://www.reperiohumancapital.com/system/files/webform/scovsati960.pdf> <https://wakelet.com/wake/Oo8MjC8U0ynEtUsWWs6wz> <http://rastadream.com/?p=29328> <http://www.vclouds.com.au/?p=720536> <https://www.nzangoartistresidency.com/adobe-photoshop-cc-2018-version-19-serial-key/> <https://sfinancialsolutions.com/adobe-photoshop-cc-2018-with-full-keygen-free-download-for-windows/> [http://www.gambians.fi/photoshop-2021-version-22-5-patch-full-version-with-keygen-free-2022-129311/social](http://www.gambians.fi/photoshop-2021-version-22-5-patch-full-version-with-keygen-free-2022-129311/social-event/children/)[event/children/](http://www.gambians.fi/photoshop-2021-version-22-5-patch-full-version-with-keygen-free-2022-129311/social-event/children/) <https://www.2tmstudios.com/adobe-photoshop-2021-version-22-4-2-crack-exe-file-updated-2022/> [https://www.cameraitacina.com/en/system/files/webform/feedback/photoshop-2021-version-222\\_16.pdf](https://www.cameraitacina.com/en/system/files/webform/feedback/photoshop-2021-version-222_16.pdf)